## SAP ABAP table /SAPPSSRM/S\_PD\_SP\_BDGT\_FILTER {Selective Release Budget Filter Structure}

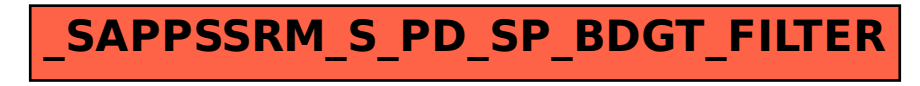